## WEB2PY 2.0 Cheat Sheet http://web2py.com

# URL Parsing

http://host:port/admin (admin interface) http://host:port/app/static/file (app static file) http://host:port/app/appadmin (database interface) http://host:port/app/c/f(.e)/!args?vars

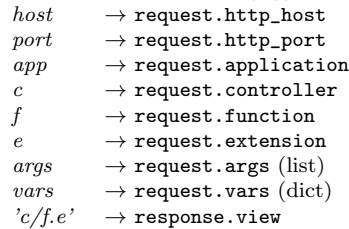

# Global Objects

request.obj

application, controller, function, now, client, is\_local, is\_https, ajax, args, vars, get\_vars, post\_vars, env.request\_method, env.path\_info, env.query\_string, env.http\_\*, env.wsgi\_\*

 $response.$  $obj$ 

status=200, view='filename.html', flash='flash me', js = 'alert("run me")', download(request,db), stream(file), render(template,\*\*vars)

session.obj

connect(request,response,db,separate=False), flash, secure(), forget(), \_unlock(response)

#### cache

@cache('key',3600,cache.ram) @cache('key',3600,cache.disk) cache.ram.clear(regex='k.\*')

### T (internationalization)

T('hello %(key)s',dict(key='thing')) T.current\_languages = ['en'] (no translate) T.force('en') (use languages/en.py)

#### URL, redirect, and HTTP

URL('function') URL('controller','function') URL('app','controller','function') URL('function',args= $[...]$ , vars= $\{...)$ URL('function',scheme=True) (full url) URL('function',user\_signature=True) (then use @auth.requires\_signature()) redirect(URL('index')) raise HTTP(500,'message')

# Database Abstraction Layer

db = DAL('sqlite://storage.sqlite',pool\_size=1) db.define\_table('thing', Field('name','string')) id = db.thing.insert(name='max') query = db.thing.name.contains('m')&(db.thing.id==1) db(query).update(name='max') db(query).delete() things = db(query).select(db.thing.ALL, orderby=~db.thing.name, groupby=db.thing.id dictinct=True, cache=(cache.ram, 60)) thing = db.thing(id) or redirect(URL('error')) thing.update\_record(name='max') things.export\_to\_csv\_file(open(filename,'wb')) db.thing.import\_from\_csv\_file(open(filename,'rb'))

### Field Types

string, text, boolean, integer, double, decimal(n,m), date, time, datetime, password, upload, blob, list:string, list:integer, reference table, list:reference table

### Field Attributes

Field(fieldname, type='string', length=None, default=None, required=False, requires=None, ondelete='CASCADE', notnull=False, unique=False, uploadfield=True, widget=None, label=None, comment=None, writable=True, readable=True, update=None, authorize=None, autodelete=False, represent=None, uploadfolder=None, uploadseparate=False, compute=None, ...)

# Validators

CLEANUP, CRYPT, IS\_ALPHANUMERIC, IS\_DATE, IS\_DATETIME, IS\_DATETIME\_IN\_RANGE, IS\_DATE\_IN\_RANGE, IS\_DECIMAL\_IN\_RANGE, IS\_EMAIL, IS\_EMPTY\_OR, IS\_EQUAL\_TO, IS\_EXPR, IS\_FLOAT\_IN\_RANGE, IS\_GENERIC\_URL, IS\_HTTP\_URL, IS\_IMAGE, IS\_INT\_IN\_RANGE, IS\_IN\_DB, IS\_IN\_SET, IS\_IN\_SUBSET, IS\_IPV4, IS\_LENGTH, IS\_LIST\_OF, IS\_LOWER, IS\_MATCH, IS\_NOT\_EMPTY, IS\_NOT\_IN\_DB, IS\_NULL\_OR, IS\_SLUG, IS\_STRONG, IS\_TIME, IS\_UPLOAD\_FILENAME, IS\_UPPER, IS\_URL

## Helpers

A, B, BEAUTIFY, BODY, BR, CAT, CENTER, CODE, COL, COLGROUP, DIV, EM, EMBED, FIELDSET, FORM, H1, H2, H3, H4, H5, H6, HEAD, HR, HTML, I, IFRAME, IMG, INPUT, LABEL, LEGEND, LI, LINK, MARKMIN, MENU, META, OBJECT, ON, OL, OPTGROUP, OPTION, P, PRE, SCRIPT, SELECT, SPAN, STYLE, TABLE, TAG, TBODY, TD, TEXTAREA, TFOOT, TH, THEAD, TITLE, TR, TT, UL, XHTML, XML

DIV(SPAN('hello'),\_id='myid',\_class='myclass')  $A('link',$   $href=URL(...))$ SPAN(A('link',callback=URL(...),delete='span')) TABLE(\*[TR(TD(item)) for item in [...]]) div = DIV(SPAN('hello',\_id='x')) div.element('span#x').append("world") div.element('span#x')['\_class'] = 'myclass'  $DIV('1<2').xm1() == DIV(XML('1<1;2',sanitize=True)).xm1()$ div = TAG.DIV(TAG.SPAN('hello',\_id='x')) div = TAG('<div><span id="hello">hello</span></div>')

## Forms

form = SQLFORM(db.thing,record=None) form = SQLFORM.factory(Field('name')) (no db) form = SQLFORM.dictform(d)  $(for d = \{... \})$ 

form = SQLFORM(db.thing).process() if form.accepted: ... elif form.errors: ...

## Grids

grid = SQLFORM.grid(query) grid = SQLFORM.smartgrid(table, linked\_tables=[])

#### SQLFORM.grid(

query, fields=None, field\_id=None, left=None, headers={}, orderby=None, searchable=True, sortable=True, paginate=20, deletable=True, editable=True, details=True, selectable=None, create=True, csv=True, links=None, ...)

# Auth

@auth.requires\_login() @auth.requires\_membership('groupname') @auth.requires\_premission('edit','tablename',id) @auth.requires(condition) auth.(has|add|del)\_membership(...) auth.(has|add|del)\_permission(...)

# Full Example

models/db.py

from gluon.tools import \* db = DAL('sqlite://storage.sqlite')  $auth = Author(db)$ auth.define\_tables() db.define\_table('thing', Field('name',requires=IS\_NOT\_EMPTY()), auth.signature) auth.enable\_record\_versioning(db) # for full db auditing

### controllers/default.py

def index(): return auth.wiki() # embed a wiki def download(): return response.download(request,db) def user(): return dict(form=auth) # login/etc.

#### @auth requires\_login()

def manage\_things(): # access you data grid = SQLFORM.grid(db.thing.created\_by==auth.user.id) return locals()

views/default/manage things.html {{extend 'layout.html'}} <h1>Your things</h1> {{=grid}} {{# any python between double braces}}

Copyleft 2012 Massimo Di Pierro

## Generic views

generic.html generic.rss generic.ics generic.map # google map generic.pdf # html -> pdf generic.json generic.jsonp

# Web services

from gluon.tools import Service  $s$ ervice =  $s$ ervice $()$ def call(): return service() @service.rss @service.xml @service.json @service.xmlrpc @service.jsonrpc @service.amfrpc3('domain') @service.soap('name',args={'x':int},returns={'y':int}) @service.run

# **REST**

```
@request.restful()
def index():
    def GET(a,b,c): return dict()
    def PUT(a,b,c): return dict()
    def POST(a,b,c): return dict()
    def DELETE(a,b,c): return dict()
    return locals()
```
# MARKMIN

 $t$ ext =  $"$ "" # section ## subsection \*\*bold\*\* ''italic'' ``code``, ``what``:up -----------------------------------------------

image | http://example.com/image.jpg audio | http://example.com/audio.mp3 video | http://example.com/video.mp4 iframe | embed:http://example.com/page.html -------------------------------------:css\_class

@{variable} and @{controller/function/args}""" {{=MARKMIN(text,

url=True,environment=dict(variable='x'), extra=dict(up=lambda t:cgi.escape(t.upper())))}}

# Login Methods

from gluon.contrib.login\_methods.basic\_auth import \* auth.settings.login\_methods.append( basic\_auth('http://server'))

from ....ldap\_auth import \* auth.settings.login\_methods.append(ldap\_auth( mode='ad', server='my.domain.controller', base\_dn='ou=Users,dc=domain,dc=com'))

from ....pam\_auth import \* auth.settings.login\_methods.append(pam\_auth())

from ....openid\_auth import \* auth.settings.login\_form = OpenIDAuth(auth)

from ....email auth import \* auth.settings.login\_methods.append( email\_auth("smtp.gmail.com:587","@gmail.com"))

from ....browserid\_account import \* auth.settings.login\_form = BrowserID(request, audience = "http://127.0.0.1:8000"  $assertion\_post\_url = 'http://...//user/login')$ 

from ....dropbox\_account import \* auth.settings.login\_form = DropboxAccount(request, key="...",secret="...",access\_type="...",  $url = "http://.../user/login')$ 

from ....rpx\_account import \* auth.settings.login\_form = RPXAccount(request, api\_key="...",domain="...", url='http://.../user/login'

from ....x509\_auth import \* auth.settings.login\_form = X509Account()

# Payment Systems

### Google wallet button

from gluon.contrib.google\_wallet import button {{=button(merchant\_id="123456789012345", products=[dict(name="shoes", quantity=1, price=23.5, currency='USD', description="running shoes black")])}}

### Stripe

from gluon.contrib.stripe import Stripe Stripe(key).charge(amount=100,currency='usd', card\_number='4242424242424242', card\_exp\_month='5',card\_exp\_year='2012', card\_cvc\_check='123', description='test charge') Stripe(key).check(d['id']) Stripe(key).refund(d['id'])

## Authorize.Net

from gluon.contrib.AuthorizeNet import process process(card\_number,expiration,total,cvv=None, tax=None,invoice=None, login='cnpdev4289', transkey='SR2P8g4jdEn7vFLQ',testmode=True)

# Deployment

web2py.py  $-i$  ip  $-p$  port  $-a$  password web2py.py  $-S$  app  $-M -N -R$  script.py (run script) web2py.py  $-S$  app  $-M$   $-N$  (shell) web2py.py -K app (task queue worker) anyserver.py -s server (third party server) servers: bjoern, cgi, cherrypy, diesel, eventlet, fapws, flup, gevent, gnuicorn, mongrel2, paste, rocket, tornado, twisted, wsgiref

### $A$ pache  $+$  mod\_proxy

sudo aptitude install libapache2-mod-proxy-html sudo a2enmod proxy cd /etc/apache2 sudo ln -s mods-available/proxy\_http.load \ mods-enabled/proxy\_http.load

In VirutualHost:

ProxyRequests off ProxyPass /myapp http://127.0.0.1:8000/myapp ProxyHTMLURLMap http://127.0.0.1:8000/myapp /myapp

### $A$ pache  $+$  mod\_wsgi

sudo apt-get install libapache2-mod-wsgi sudo a2enmod wsgi

In VirutualHost:

DocumentRoot /path/web2py/ WSGIScriptAlias / /path/web2py/wsgihandler.py WSGIDaemonProcess web2py user=apache group=web2py \ home=/path/web2py/ processes=5 <LocationMatch "(/[\w\_]\*/static/.\*)"> Order Allow,Deny Allow from all </LocationMatch> <Location ""/"> Order deny,allow Allow from all WSGIProcessGroup web2py </Location>

## uWSGI

hg clone http://projects.unbit.it/hg/uwsgi cd uwsgi; make -f Makefile.Py27 uwsgi/uwsgi --pythonpath /path/web2py --async 24 -t 20 \ --ugreen --module wsgihandler -s /tmp/we2py.sock